#### 【道路管理者】 無料のデータ登録をするユーザーの場合 ※初年度に限る

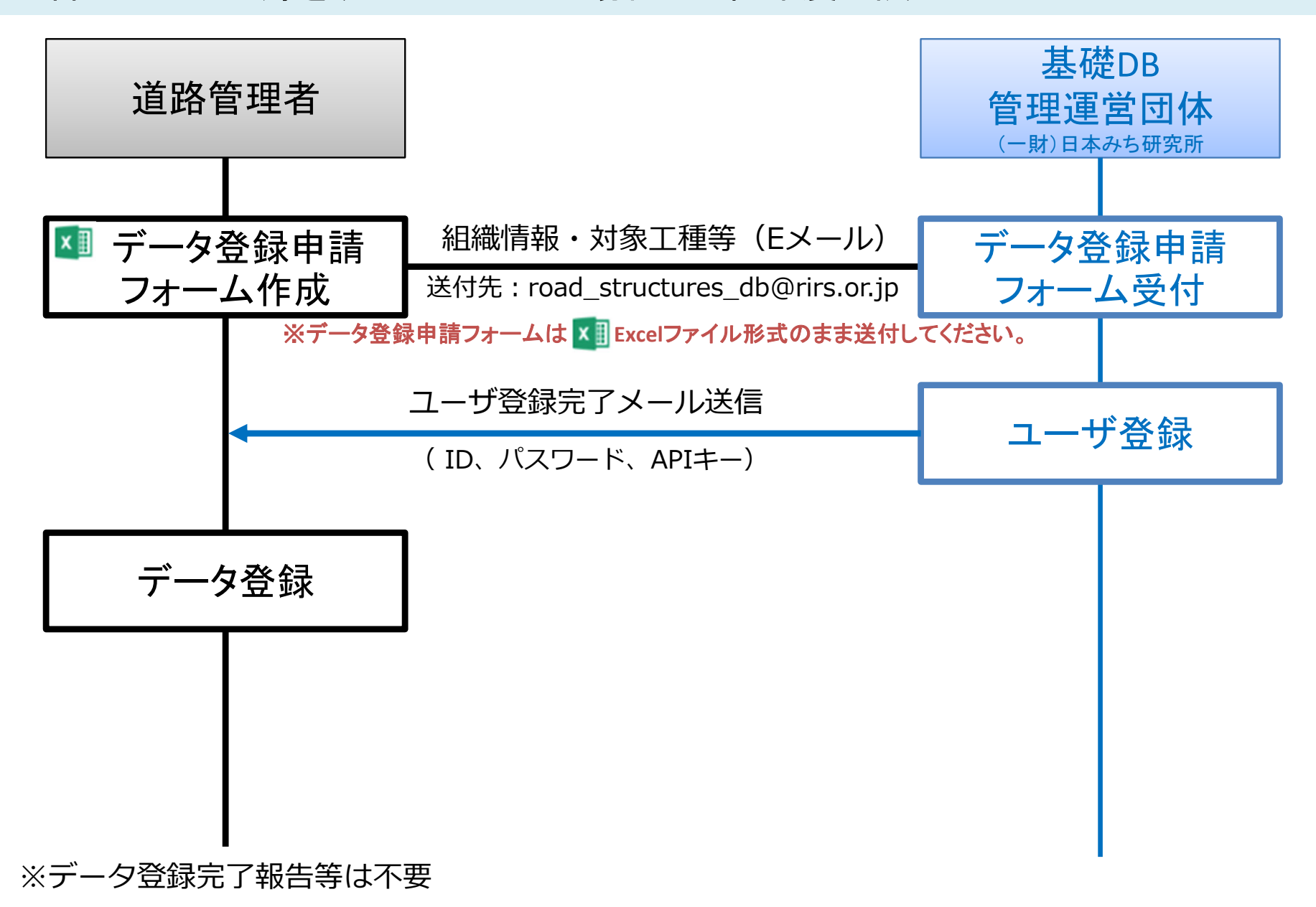

#### 【道路管理者】 無料のデータ登録をするユーザーの場合

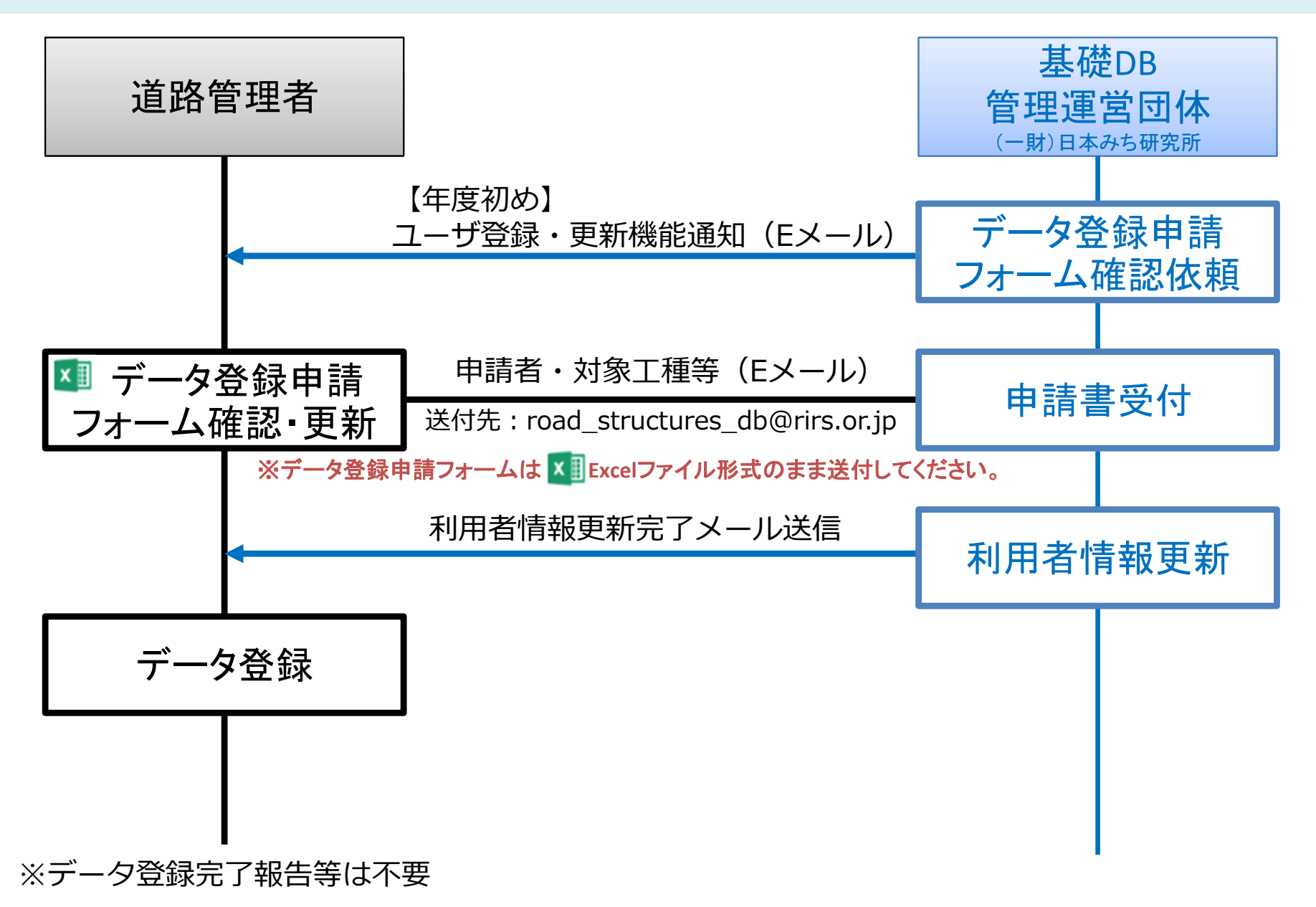

【道路管理者】

有料のデータ登録をするユーザーの場合(データ登録申請~データ登録開始)

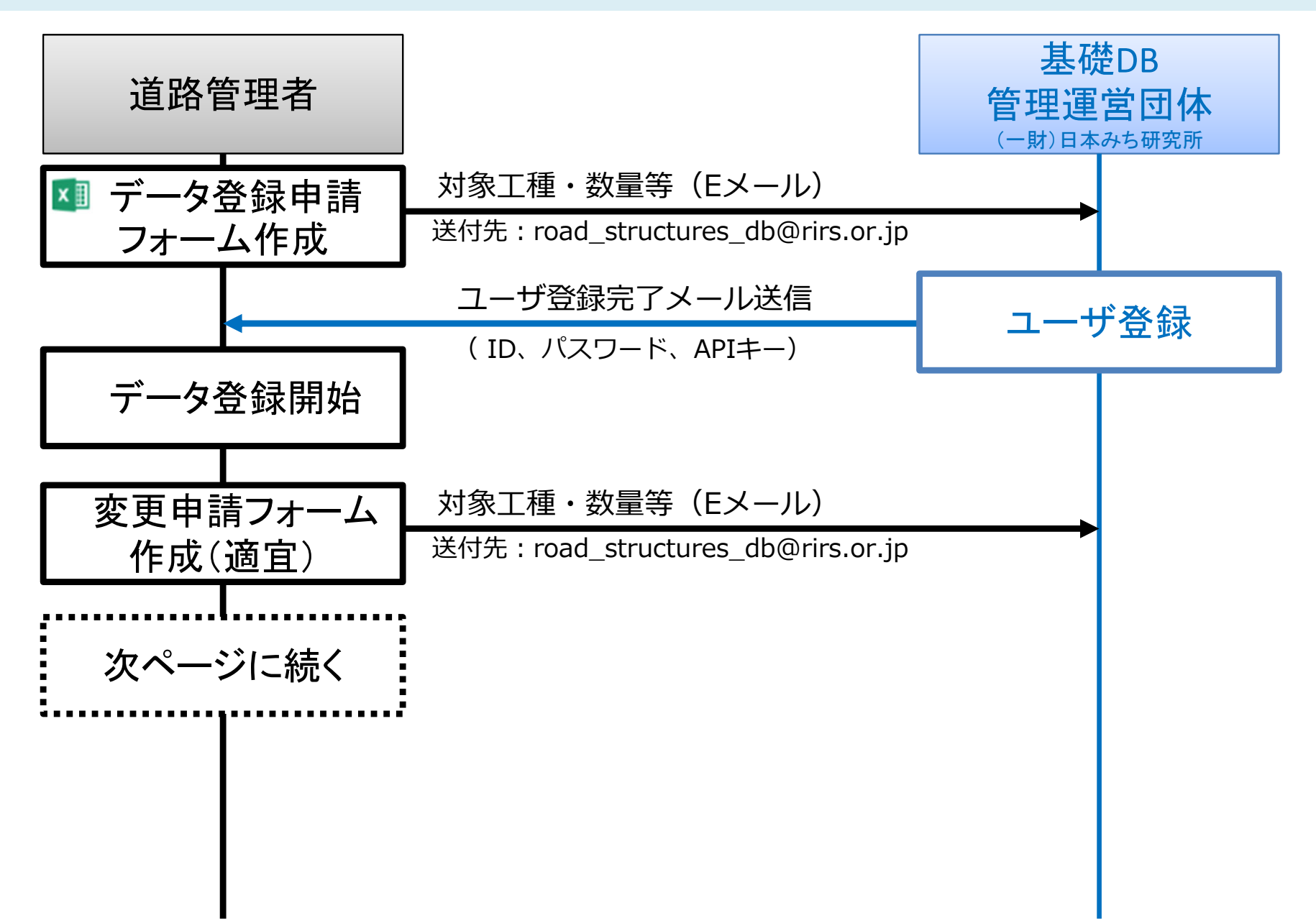

# 【道路管理者】

#### 有料の登録(データ登録・更新)をするユーザーの場合(データ登録完了~入金確認)

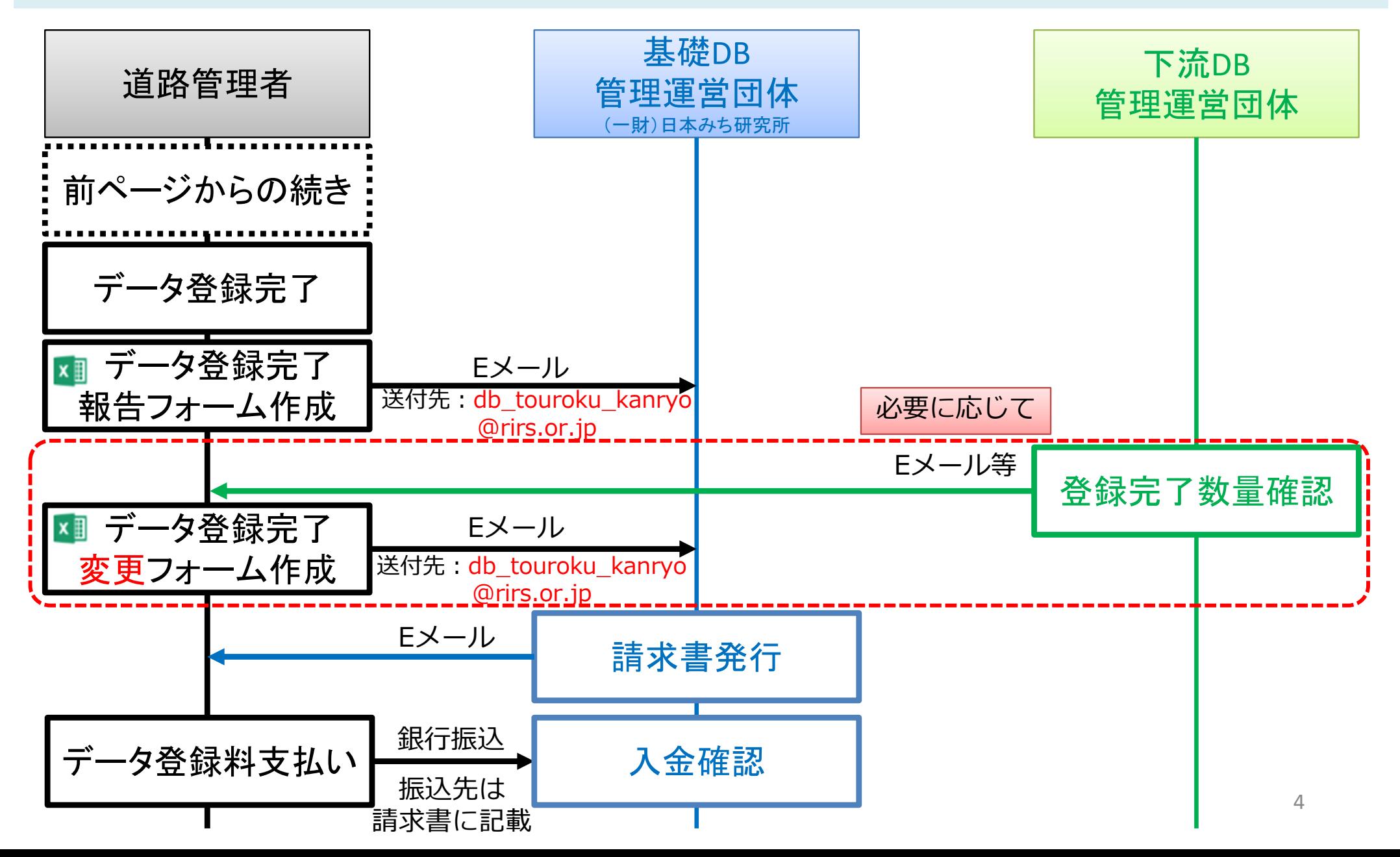